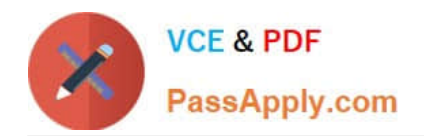

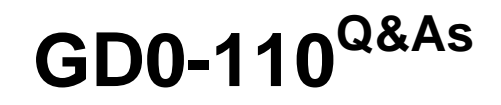

Certification Exam for EnCE Outside North America

# **Pass Guidance Software GD0-110 Exam with 100% Guarantee**

Free Download Real Questions & Answers **PDF** and **VCE** file from:

**https://www.passapply.com/gd0-110.html**

## 100% Passing Guarantee 100% Money Back Assurance

Following Questions and Answers are all new published by Guidance Software Official Exam Center

**63 Instant Download After Purchase** 

- **@ 100% Money Back Guarantee**
- 365 Days Free Update
- 800,000+ Satisfied Customers

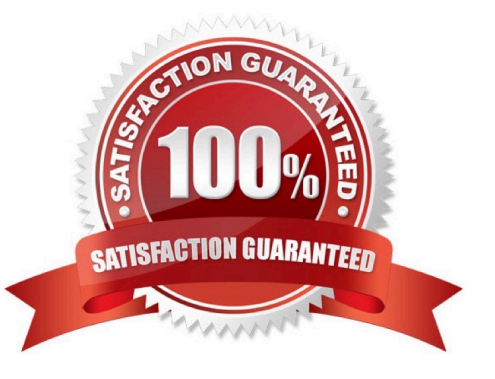

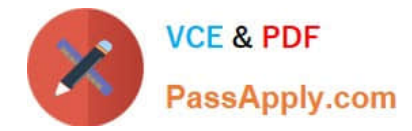

#### **QUESTION 1**

When a file is deleted in the FAT or NTFS file systems, what happens to the data on the hard drive?

- A. The file header is marked with a Sigma so the file is not recognized by the operating system.
- B. It is moved to a special area.
- C. It is overwritten with zeroes.
- D. Nothing.

Correct Answer: D

#### **QUESTION 2**

During the power-up sequence, which of the following happens first?

- A. The BIOS on an add-in card is executed.
- B. The boot sector is located on the hard drive.
- C. The ower On Self-Test.? 7KH ? RZHU2Q6HOI7HVW
- D. The floppy drive is checked for a diskette.

Correct Answer: C

#### **QUESTION 3**

You are conducting an investigation and have encountered a computer that is running in the field. The operating system is Windows XP. A software program is currently running and is visible on the screen. You should:

- A. Pull the plug from the wall.
- B. Photograph the screen and pull the plug from the back of the computer.
- C. Pull the plug from the back of the computer.
- D. Navigate through the program and see what the program is all about, then pull the plug.

Correct Answer: B

#### **QUESTION 4**

4 bits allows what number of possibilities?

B. 2

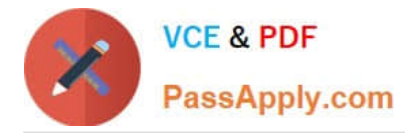

#### C. 4

D. 8

Correct Answer: A

### **QUESTION 5**

The MD5 hash algorithm produces a number.

A. 32 bit

B. 128 bit

C. 64 bit

D. 256 bit

Correct Answer: B

[Latest GD0-110 Dumps](https://www.passapply.com/gd0-110.html) [GD0-110 PDF Dumps](https://www.passapply.com/gd0-110.html) [GD0-110 VCE Dumps](https://www.passapply.com/gd0-110.html)